## **ACTIVITÉ TEST ANALYSE DES RÉSULTATS**

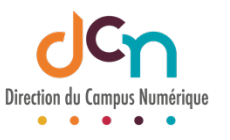

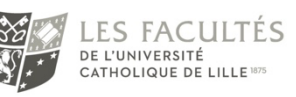

## AFFICHER LE TABLEAU

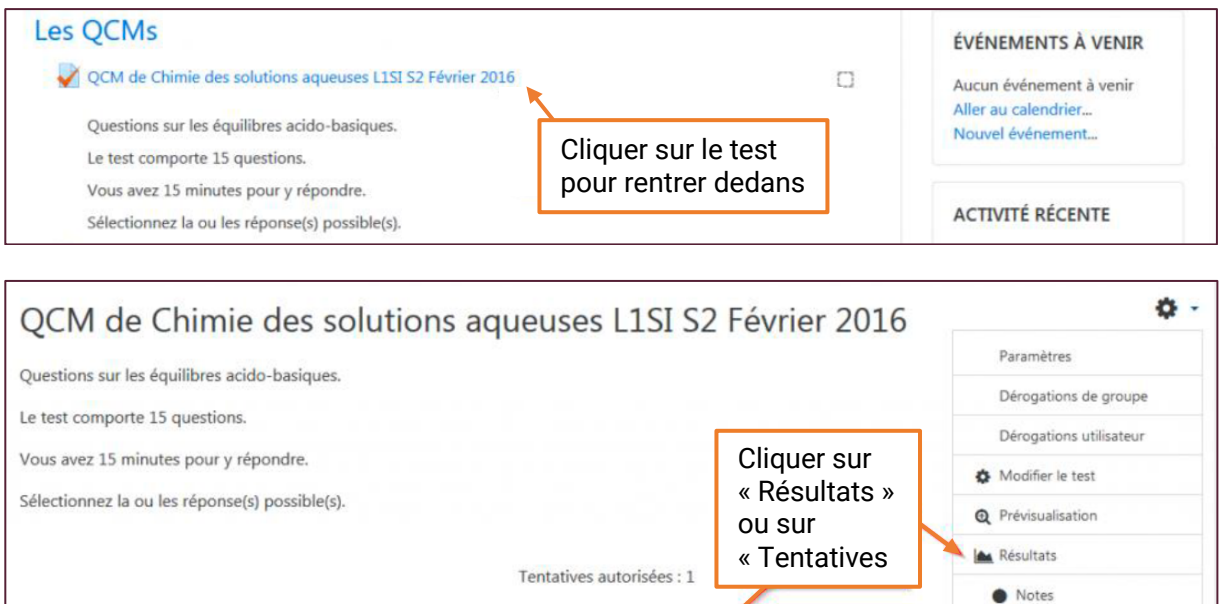

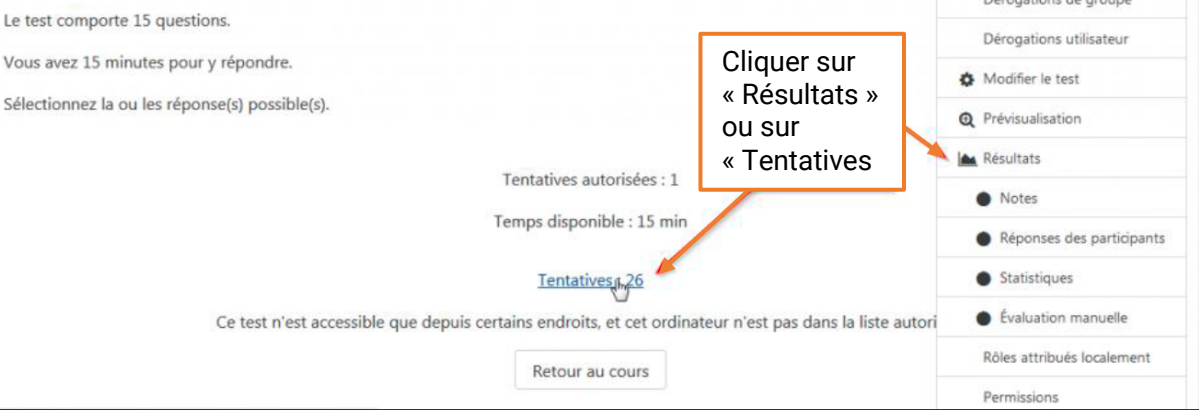

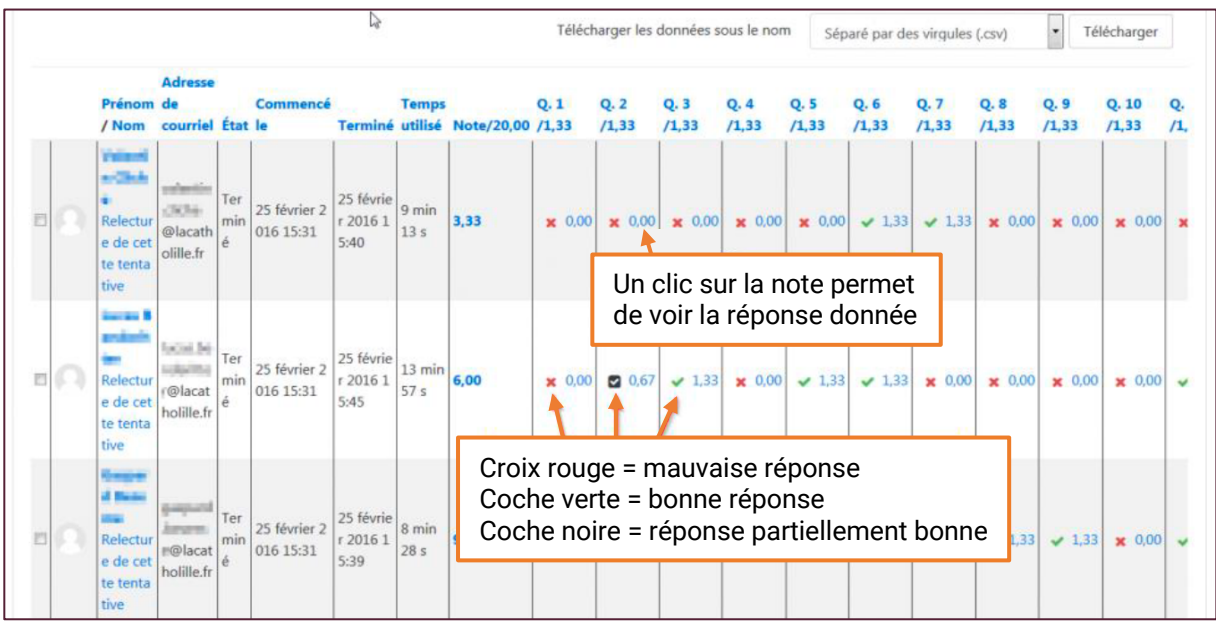

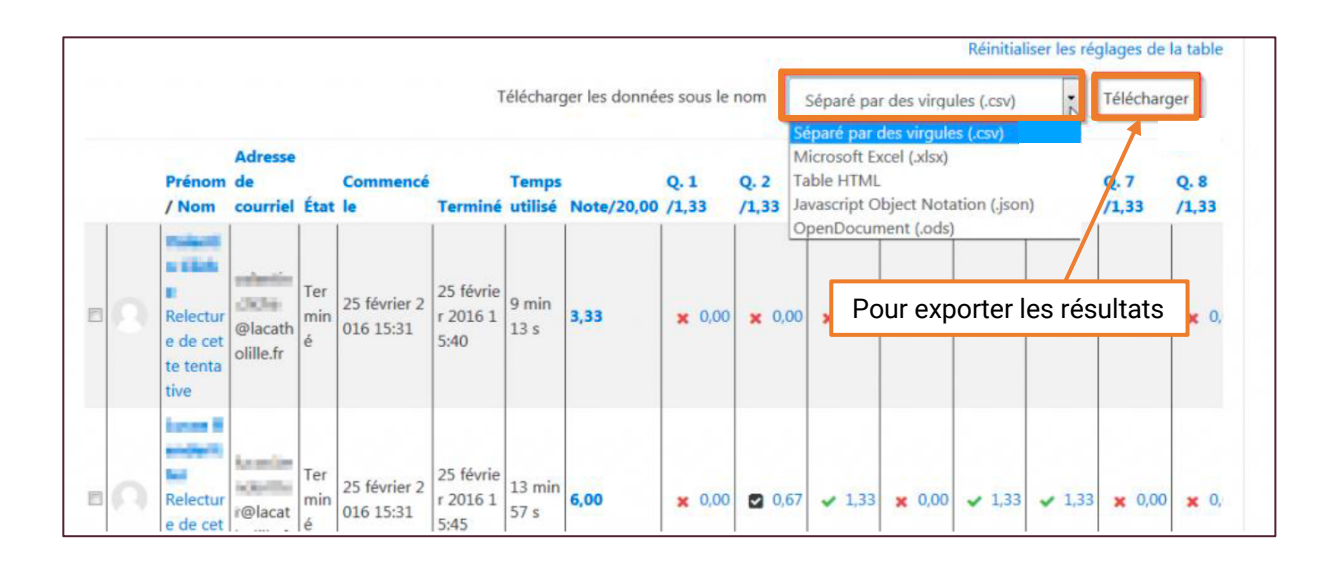

## ANALYSE DES RÉSULTATS

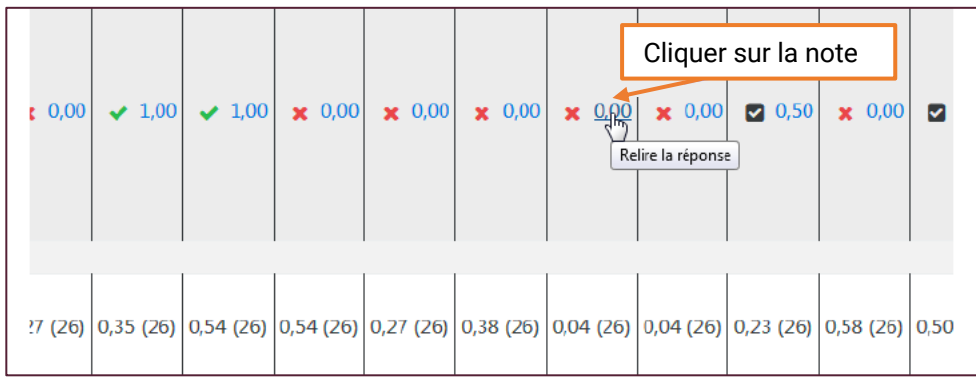

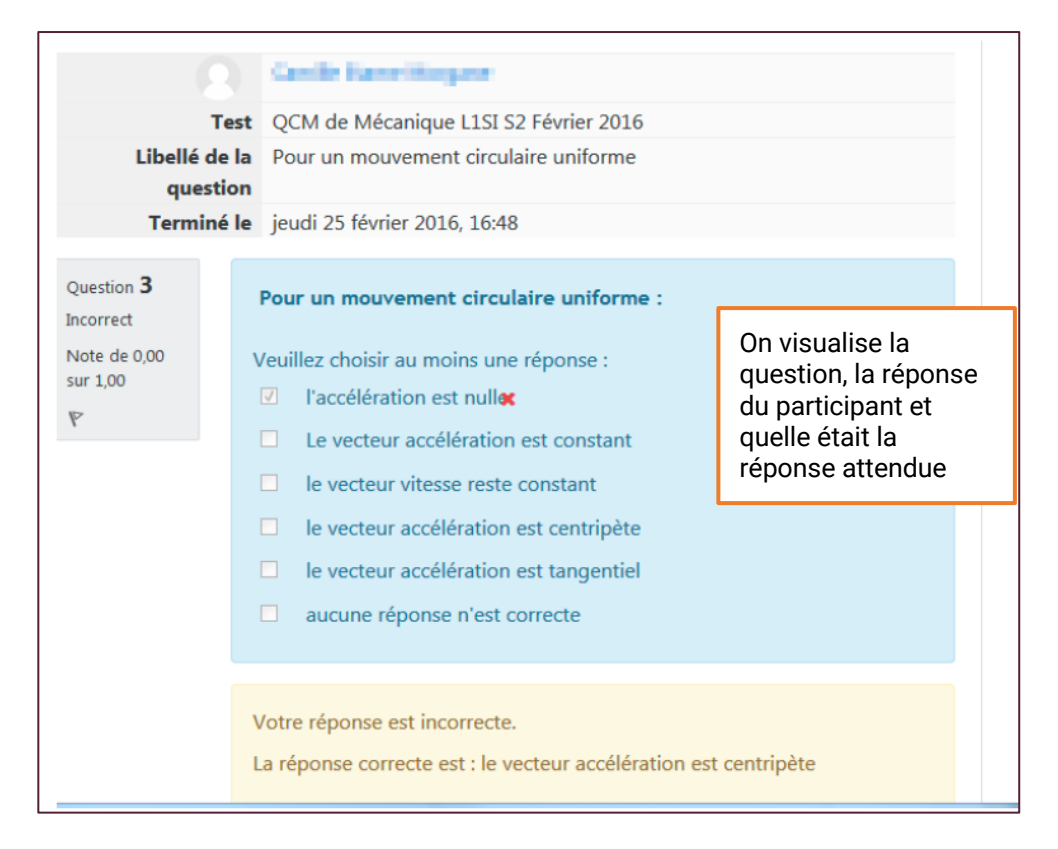

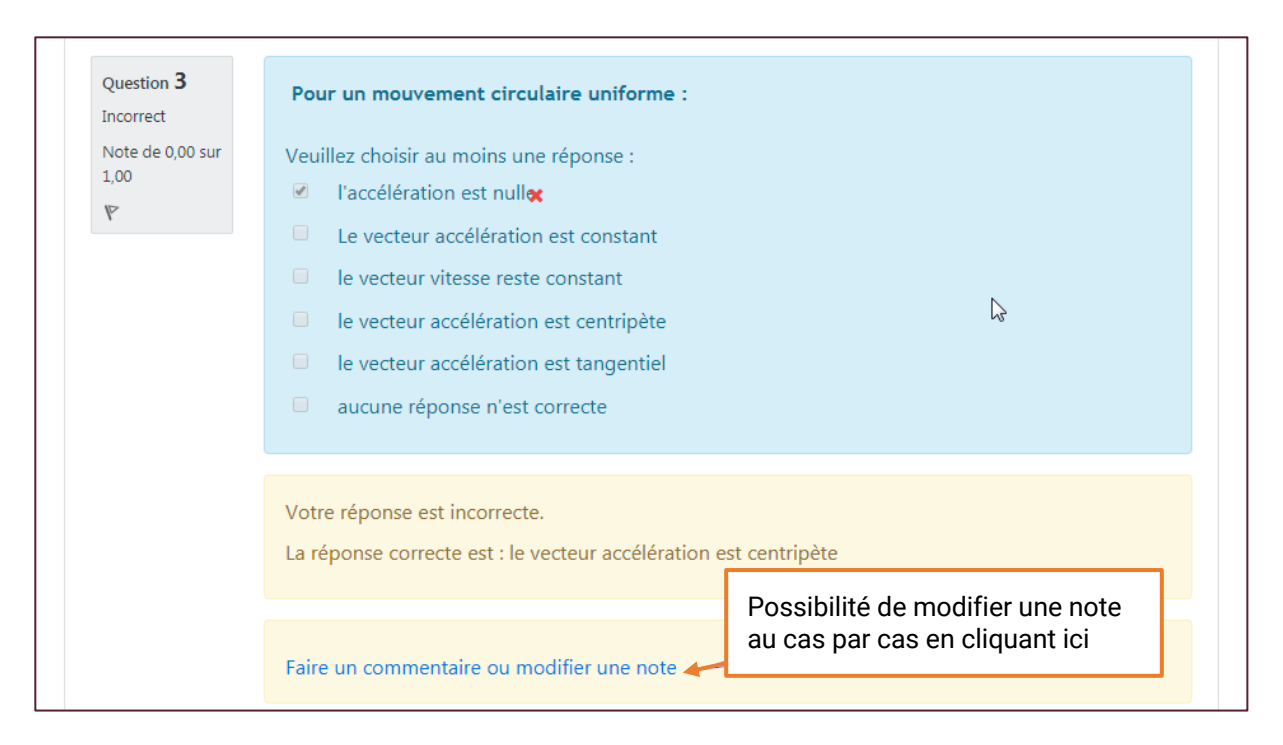

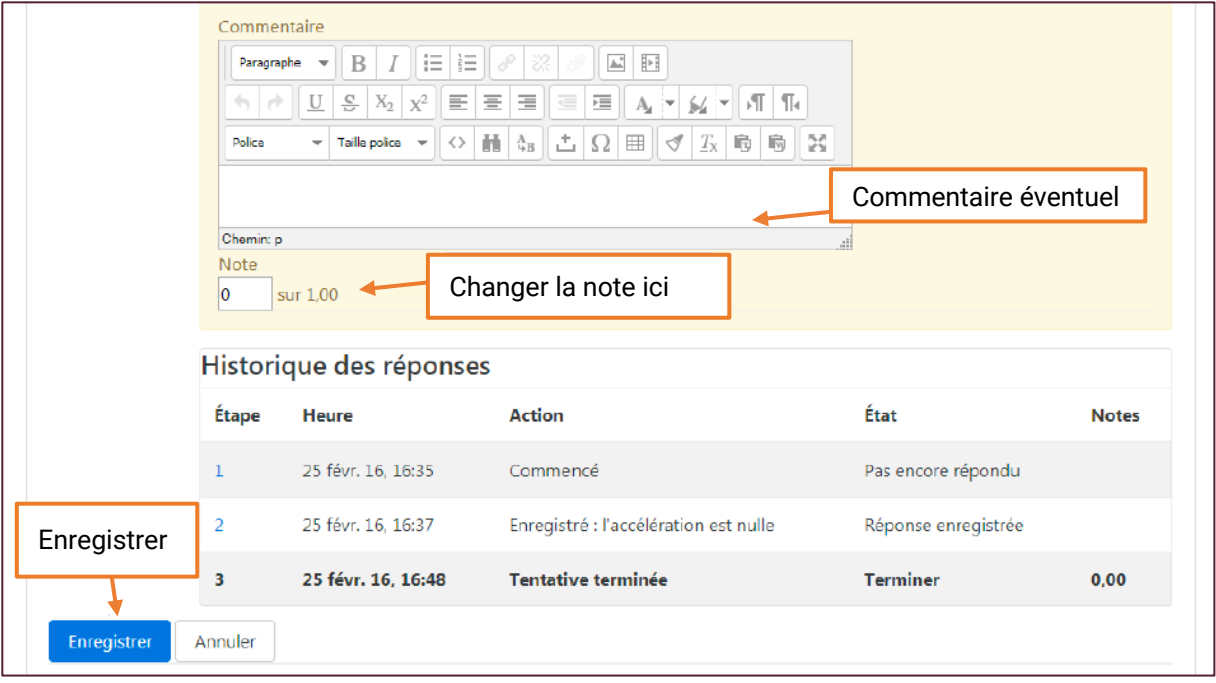

## AUTRE MÉTHODE

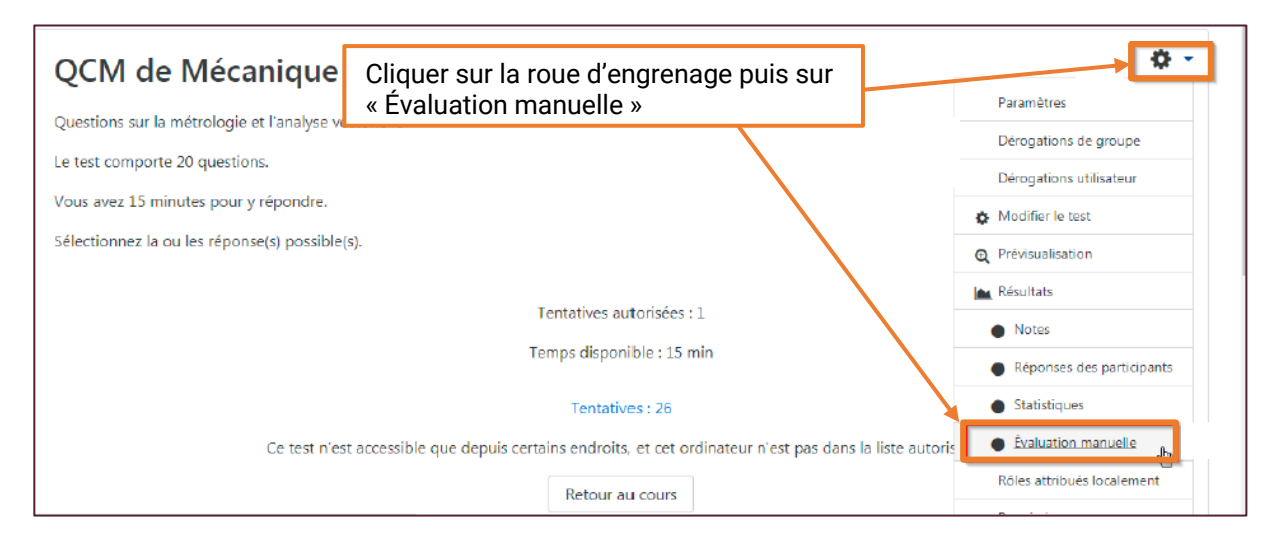

QCM de Mécanique Cliquer ici pour montrer la question à revoir Questions à évaluer Montrer aussi les questions qui ont été évaluées automatiquement

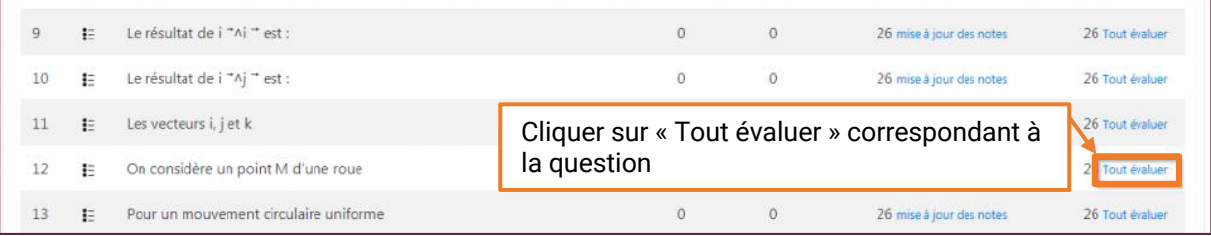

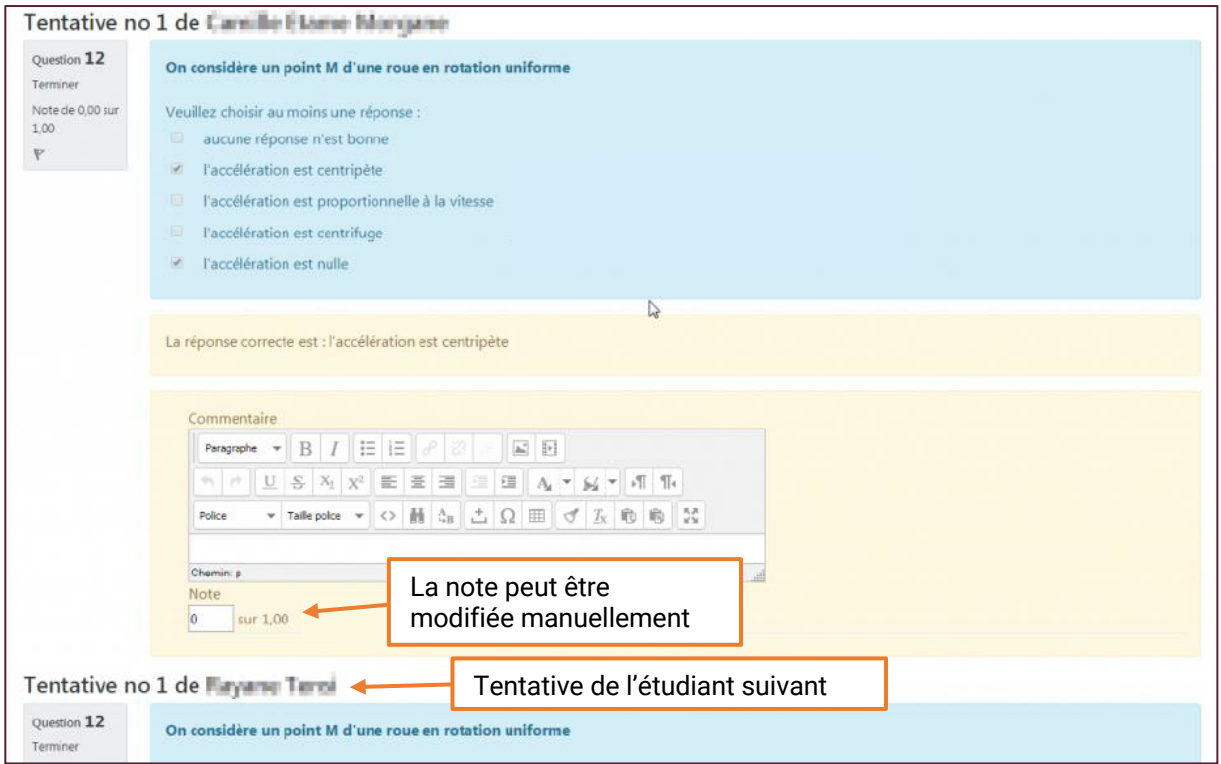